#### **View Patterns in GHC**

Dan Licata Simon Peyton-Jones

MSR Cambridge

#### **Pattern Matching and Abstract Types**

It is common to define an abstract type:

```
type Seq a
empty :: Seq a
<| :: a
→ Seq a
→ Seq a
|> :: Seq a \rightarrow a \rightarrow Seq a
...
```
#### **Pattern Matching and Abstract Types**

And <sup>a</sup> concrete view of it for pattern matching:

type Seq <sup>a</sup> ...data ViewL <sup>a</sup> <sup>=</sup> EmptyL | <sup>a</sup> :< (Seq a) viewl :: Seq <sup>a</sup> → ViewL <sup>a</sup>

#### **Pattern Matching and Abstract Types**

And <sup>a</sup> concrete view of it for pattern matching:

type Seq <sup>a</sup> ...data ViewL <sup>a</sup> <sup>=</sup> EmptyL | <sup>a</sup> :< (Seq a) viewl :: Seq <sup>a</sup> → ViewL <sup>a</sup>

But using the view is <sup>a</sup> little inconvenient

## **Using the View**

# Case instead of equations: map <sup>f</sup> <sup>s</sup> <sup>=</sup> case viewl <sup>s</sup> of  $\texttt{Empty} \rightarrow \texttt{empty}$  $x : < x s \rightarrow f x < | \text{map } f x s$

### **Using the View**

Case instead of equations: map <sup>f</sup> <sup>s</sup> <sup>=</sup> case viewl <sup>s</sup> of  $\texttt{Empty} \rightarrow \texttt{empty}$  $x : < x s \rightarrow f x < | \text{map } f x s$ 

Or use pattern guards:

map  $f$  s | EmptyL  $\leftarrow$  viewl  $s$  = empty map f s  $x : < x s < -$  viewl s = f x < | map f xs

```
Case instead of equations:
map f s = case viewl s of
        \texttt{Empty} \rightarrow \texttt{empty}x : < x s \rightarrow f x < | \text{map } f x s
```
Or use pattern guards:

map  $f$  s | EmptyL  $\leftarrow$  viewl  $s$  = empty map f s | x  $: < xs < -$  viewl s = f x  $<$  | map f xs

But neither of these nest well

#### **View Patterns to the Rescue**

Idea: apply <sup>a</sup> function inside <sup>a</sup> pattern:

map <sup>f</sup> (viewl → EmptyL) <sup>=</sup> empty  $map f (view1 \rightarrow x : < xs) = f x < | map f xs$ 

#### **View Patterns to the Rescue**

Idea: apply <sup>a</sup> function inside <sup>a</sup> pattern:

map <sup>f</sup> (viewl → EmptyL) <sup>=</sup> empty  $map f (view1 \rightarrow x : < xs) = f x < | map f xs$ 

$$
prs :: Seq a \rightarrow Seq (a,a)
$$
\n
$$
prs(v \rightarrow EmptyL) = empty
$$
\n
$$
prs(v \rightarrow x :: v \rightarrow EmptyL)) = empty
$$
\n
$$
prs(v \rightarrow x :: v \rightarrow x' :: xs)) = (x, x') < | prs xs
$$
\n
$$
v = view1
$$

#### **View Patterns to the Rescue**

Or even, using an extension we'll talk about later:

prs :: Seq <sup>a</sup> → Seq (a,a) prs(→ $\rightarrow$  EmptyL) = empty  $prs\ (\rightarrow\ x\ :\ <\ (\rightarrow\ \rm{EmptyL}\ )\ )\quad =\ \rm{empty}$  $prs(\rightarrow x : < (\rightarrow x' : < xs)) = (x, x') < | prs xs$ 

## **View Patterns in GHC**

- 1. What are view patterns?
- 2. How do you use them?
- 3. How are they implemented?

## **View Patterns in GHC**

- 1. **What are view patterns?**
- 2. How do you use them?
- 3. How are they implemented?

#### **Typing:** $\begin{array}{rcl} \textbf{If} & \text{expr has type A} & \rightarrow & \text{B} \\ & & \text{order from the image.} \end{array}$ and pat matches <sup>a</sup> <sup>B</sup> then (expr  $\rightarrow$  pat) matches an A.

**Typing:** $\begin{array}{rcl} \textbf{If} & \text{expr has type A} & \rightarrow & \text{B} \\ & & \text{order from B} \end{array}$ and pat matches <sup>a</sup> <sup>B</sup> then (expr  $\;\rightarrow$  pat) matches an A.<br>— **Evaluation:** To match (expr → pat) against v,  $\mathsf{match} \ \mathtt{pat} \ \mathtt{against} \ (\mathtt{expr} \ \ \mathtt{v}).$ 

- **Typing:** $\begin{array}{rcl} \textbf{If} & \text{expr has type A} & \rightarrow & \text{B} \\ & & \text{order from B} \end{array}$ and pat matches <sup>a</sup> <sup>B</sup> then (expr  $\;\rightarrow$  pat) matches an A.<br>—
- **Evaluation:** To match (expr → pat) against v,  $\mathsf{match} \ \mathtt{pat} \ \mathtt{against} \ (\mathtt{expr} \ \ \mathtt{v}).$
- **Scoping:**The variables bound by  $(\text{expr} \rightarrow \text{pat})$ <br>are the veriables bound by use t are the variables bound by  $\mathtt{pat}.$

- **Typing:** $\begin{array}{rcl} \textbf{If} & \text{expr has type A} & \rightarrow & \text{B} \\ & & \text{order from B} \end{array}$ and pat matches <sup>a</sup> <sup>B</sup> then (expr  $\;\rightarrow$  pat) matches an A.<br>—
- **Evaluation:** To match (expr → pat) against v,  $\mathsf{match} \ \mathtt{pat} \ \mathtt{against} \ (\mathtt{expr} \ \ \mathtt{v}).$
- **Scoping:**The variables bound by  $(\text{expr} \rightarrow \text{pat})$ <br>are the veriables bound by use t are the variables bound by  $\mathtt{pat}.$

But what's in scope in  ${\rm exp}r$ ?

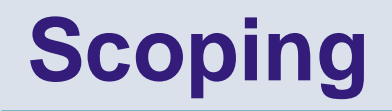

It's useful for "earlier" variables to be bound "later" in thepattern.

Parametrized views:

 $\texttt{bits}$  :: Int  $\rightarrow$  ByteStr  $\rightarrow$  Maybe (Word, ByteStr)  $\texttt{parsePacket} \: : \: \; \texttt{Int} \: \rightarrow \: \texttt{Bytest} \: \rightarrow \: \ldots$  $\texttt{parsePacket}$   $\texttt{n}$  (bits  $\texttt{n} \rightarrow \texttt{Just}$  (hdr, bs)) =  $\ldots$ 

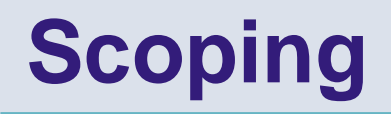

It's useful for "earlier" variables to be bound "later" in thepattern.

Pattern synonyms/first-class patterns:

 $\texttt{f}\;:\; \; (\texttt{A}\;\rightarrow\; \texttt{Maybe}\;\; \texttt{B})\;\rightarrow\; \texttt{A}\;\rightarrow\;\ldots$ 

f g (g  $\rightarrow$  Just n) = ...

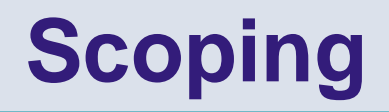

Rule: variables to the left (in tuples, constructors, curriedarguments) are in scope

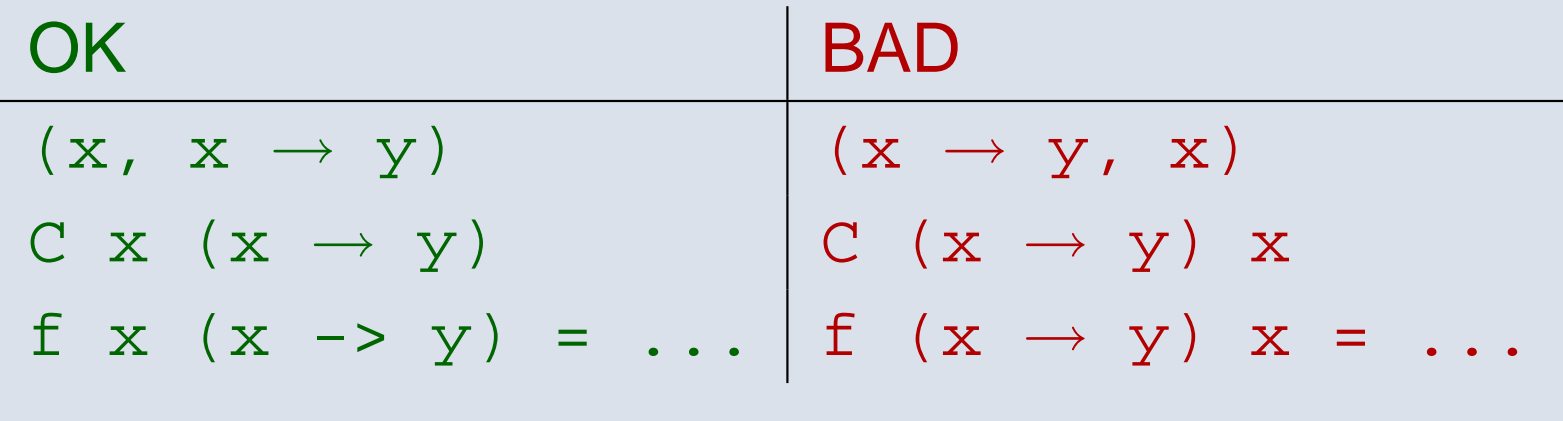

But expressions in let bindings may not refer to other bindings from the same  $\texttt{let}.$ 

OK $let x = ... in$ let  $(x \rightarrow y) = ...$  in y BADlet  $x = ...$  in  $(x \rightarrow y) = ...$  in y (More on this later)

Writing the view expression can be tiresome:

prs :: Seq <sup>a</sup> → Seq (a,a)  $\text{prs}\left(\,\mathtt{v}\right.\,\rightarrow$  $\rightarrow$  EmptyL) = empty  $prs(v \rightarrow x : < (v \rightarrow EmptyL))$  = empty  $prs(v \rightarrow x : < (v \rightarrow x' : < xs)) = (x,x') < |prs xs$ <sup>v</sup> <sup>=</sup> viewl

Writing the view expression can be tiresome:

prs :: Seq <sup>a</sup> → Seq (a,a)  $\text{prs}\left(\,\mathtt{v}\right.\,\rightarrow$  $\rightarrow$  EmptyL) = empty  $prs(v \rightarrow x : < (v \rightarrow EmptyL))$  = empty  $prs(v \rightarrow x : < (v \rightarrow x' : < xs)) = (x,x') < |prs xs$ <sup>v</sup> <sup>=</sup> viewl

Can we avoid writing it some of the time?

# **Implicit View Function**

Define <sup>a</sup> type classclass View <sup>a</sup> <sup>b</sup> where  $\mathtt{view} :: \mathtt{a} \rightarrow \mathtt{b}$ Then ( $\rightarrow$  pat) means (view  $\rightarrow$  pat)

## **Implicit View Function**

```
Define a type classclass View a b where
         \mathtt{view} :: \mathtt{a} \rightarrow \mathtt{b}Then (\rightarrow pat) means (view \rightarrow pat)
instance View (Seq a) (ViewL a) where
  view = viewl
...prs(\rightarrow x : < (\rightarrow x' : < xs)) = (x, x') < | prs xs
```
# **Implicit View Function**

# Define <sup>a</sup> type class

class View <sup>a</sup> <sup>b</sup> where  $\mathtt{view} :: \mathtt{a} \rightarrow \mathtt{b}$ 

- Add instances for the "canonical" views of abstract types
- Maybe <sup>a</sup> functional dependency in one direction or the other? Otherwise infer

prs :: <sup>∀</sup>a,b. View <sup>a</sup> (ViewL b) =>

 $a \rightarrow$  Seq  $(b,b)$ 

One new form of pattern, and one new type class in theprelude

- No new form of declaration (e.g. 'view' or 'patternsynonym')
- View expressions are ordinary Haskell functions: don't need to be written with view patterns in mind(e.g., Data.Sequence) and can be called fromordinary Haskell code
- No changes to import or export mechanisms
- Static and dynamic semantics are simple

# **View Patterns in GHC**

- 1. What are view patterns?
- 2. **How do you use them?**
- 3. How are they implemented?

```
data JList a = Empty
              Single a
               | Join (JList a) (JList a)
data JListView a = Nil | Cons a (JList a)
```
The view is used in its own definition:

```
...view (Join (view -> Cons xh xt) y) =
   Cons xh (Join xt y)
view (Join (view -> Nil) y) = view y
```
Use Maybe-targeted views for pattern-matching ad-hoc data such as XML or strings:

ifs :: String -> Maybe Integer ffs :: String -> Maybe Float add (ifs  $\text{-}$  Just n, ifs  $\text{-}$  Just n') =  $\ldots$ add (ffs  $\rightarrow$  Just f, ffs  $\rightarrow$  Just f') =  $\ldots$  $add \t = print$  whoops, bad string"

# **Other (ab)uses**

#### Both patterns:

both  $: a \rightarrow (a, a)$ both  $x = (x, x)$ f (both ->  $(xs, h : t)$ ) = h :  $(xs + t)$ Iterator style: map  $f$   $[$   $]$  =  $[$   $]$ map  $f(x : (map f \rightarrow xs)) = f x : xs$ 

# **Other (ab)uses**

#### Both patterns:

both  $: a \rightarrow (a,a)$ both  $x = (x, x)$ f (both ->  $(xs, h : t)$ ) = h :  $(xs + t)$ Iterator style: map  $f$   $[$   $]$  =  $[$   $]$ map  $f(x : (map f \rightarrow xs)) = f x : xs$ 

#### See the GHC Wiki for more idioms (n+k patterns, namedconstants,...)

## **View Patterns in GHC**

- 1. What are view patterns?
- 2. How do you use them?
- 3. **How are they implemented?**

GHC checks lexical scoping in <sup>a</sup> pass called therenamer, before type checking

- Patterns were not already in the recursive loop with expressions
- Some plumbing needed to change to deliver the appropriate contexts for checking view expressions

Type checking was comparatively easy!

GHC compiles pattern matching using the matrixalgorithm in the SPJ/Wadler chapter of [SPJ'87].

1. Match <sup>a</sup> matrix of patterns

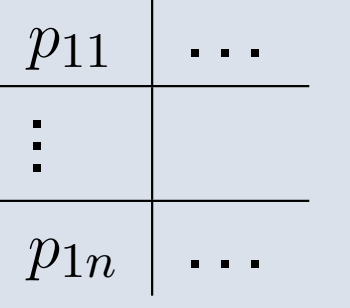

against a vector of variables  $(x_1,\ldots)$ 

2. Identify the maximal group of rows from the top whose leftmost patterns can be put into the samecase statement.

# **Desugaring into Core**

View patterns with the same expression can be put in thesame case. When top maximal group is

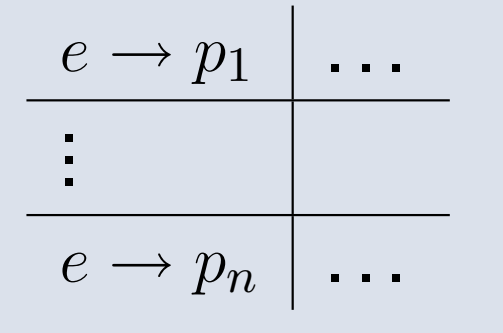

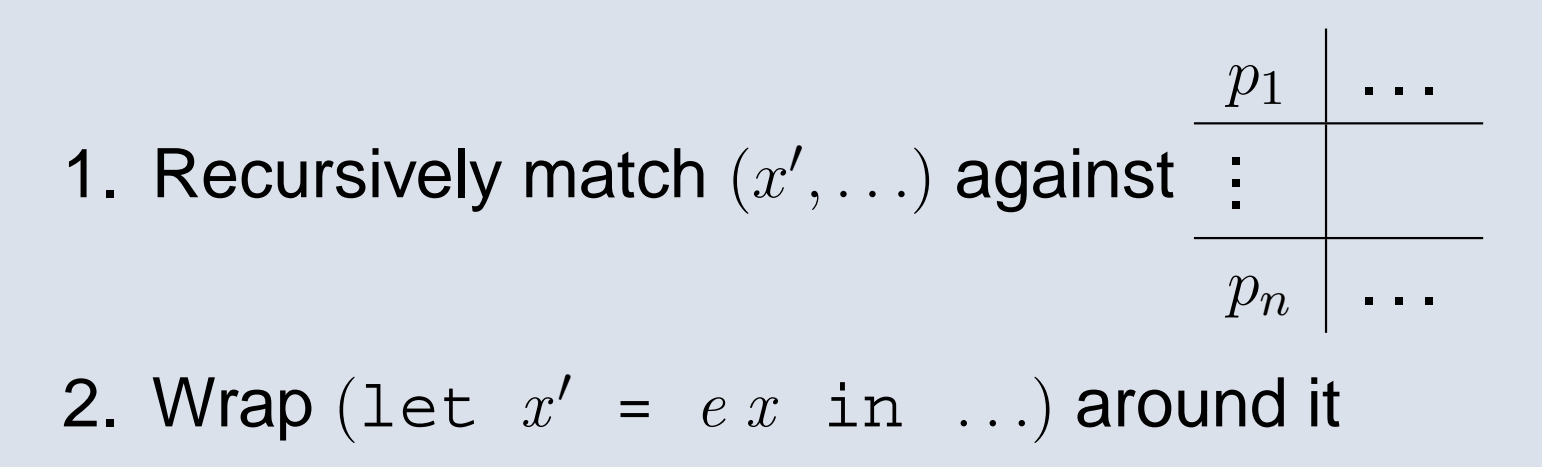

#### **Efficiency of Generated Code**

So view functions that line up in <sup>a</sup> column only get applied once:

prs :: Seq <sup>a</sup> → Seq (a,a)  $\text{prs}\left(\,\mathtt{v}\right.\,\rightarrow$  $\rightarrow$  EmptyL)  $=$  empty  $prs(v \rightarrow x : < (v \rightarrow EmptyL))$  = empty  $prs(v \rightarrow x : < (v \rightarrow x' : < xs)) = (x,x') < |prs xs$ 

desugars into the 2 applications of  ${\rm v}$  that you'd write explicitly

# **View Patterns in GHC**

- 1. What are view patterns?
- 2. How do you use them?
- 3. How are they implemented?

View patterns have been implemented in HaMLet-S[Rossberg], Humlock [Murphy et al.], and F# [Syme et al.]

Lots of other proposals for views/pattern synonyms:

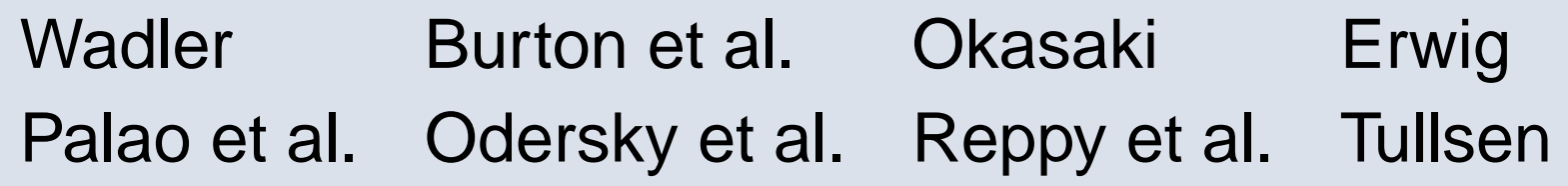

See the GHC Wiki for discussion and comparison

. . .

- 1. Make it <sup>a</sup> little easier to pattern-match abstract types
- 2. Provide <sup>a</sup> sort of first-class pattern as well
- 3. Are <sup>a</sup> simple extension that's easy to implement

Will be in GHC HEAD within the next couple of weeks

Thanks for listening!